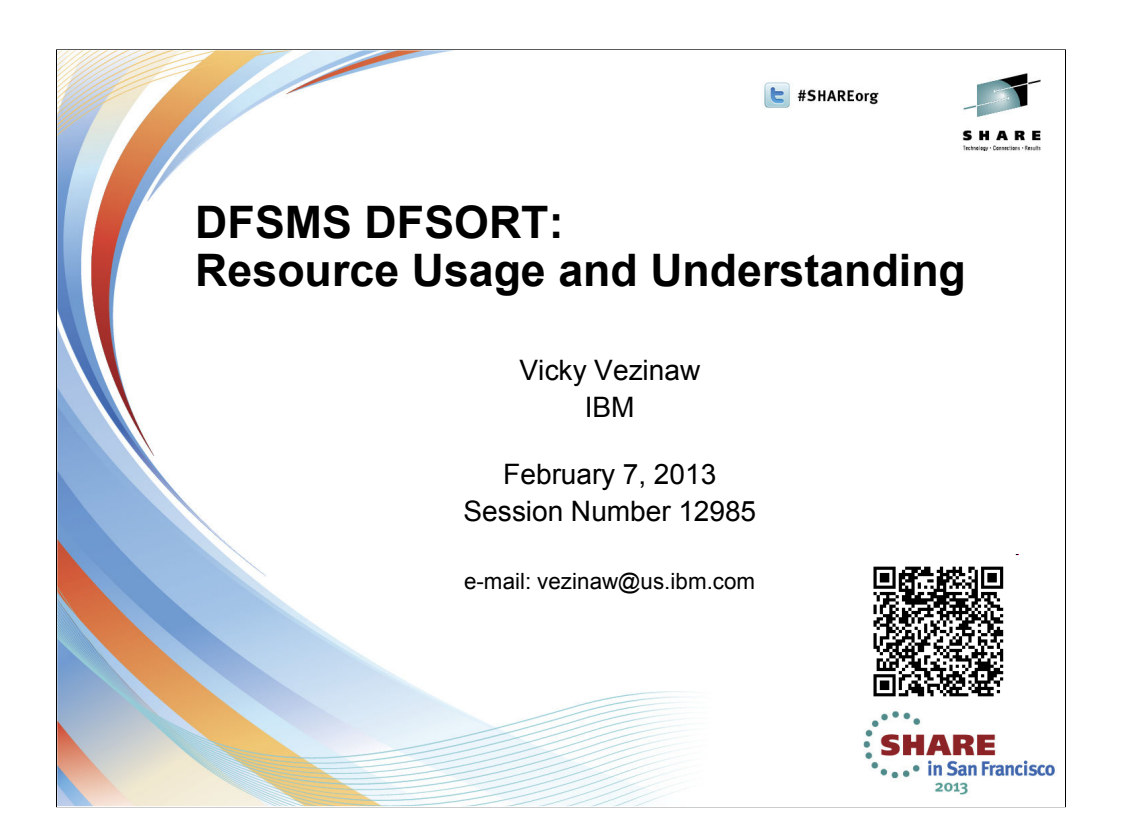

#### 

# **Trademarks**

**The following are trademarks of the International Business Machines Corporation in the United States and/or other countries.**

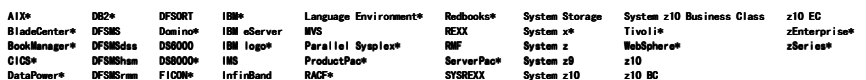

\* Registered trademarks of IBM Corporation The following are trademarks or registered trademarks of other companies.

Adobe logo, PostScript, and the PostScript logo are either registered trademarks or taskens and secure in the United States, and the Office of Government Commerce.<br>IT Infrastructure Library is a registered trademark of the

ITIL is a registered trademark, and a registered community trademark of the Office of Government Commerce, and is registered in the U.S. Patent and Trademark Office.<br>UNIX is a registered trademark of The Open Group in the

Java and all Java based trademarks and logos are trademarks or registered trademarks of Oracle and/or its affiliates<br>Cell Broadband Engine is a trademark of Sony Computer Entertainment, Inc. in the United States, or and is

\* Other product and service names might be trademarks of IBM or other companies.

Notes<br>Performance is in Internal Throughput Rate (ITR) ratio based on measurements and projections using standard IBM benchmarks in a controlled environment. The actual throughput that any user will experience will vary<br>an

All customer examples cited or described in this presentation are presented as illustrations of the manner in which some customers have used IBM products and the results they may have achieved. Actual environmental<br>costs a

This publication was produced in the United States. IBM may not offer the products, services or features discussed in this document in other countries, and the information may be subject to change without notice.<br>Consult

All statements regarding IBM's future direction and intent are subject to change or withdrawal without notice, and represent goals and objectives only.<br>Information about non-IBM products . Questions on the capabilities of

Prices subject to change without notice. Contact your IBM representative or Business Partner for the most current pricing in your geography.<br>This information provides only general descriptions of the types and portions of

Page 2 of 41<br>Complete your sessions evaluation online at SHARE.org/SanFranciscoEval

**SHARE** (C) 2012, 2013 IBM Corporation • . • in San Francisco

2013

SHARE

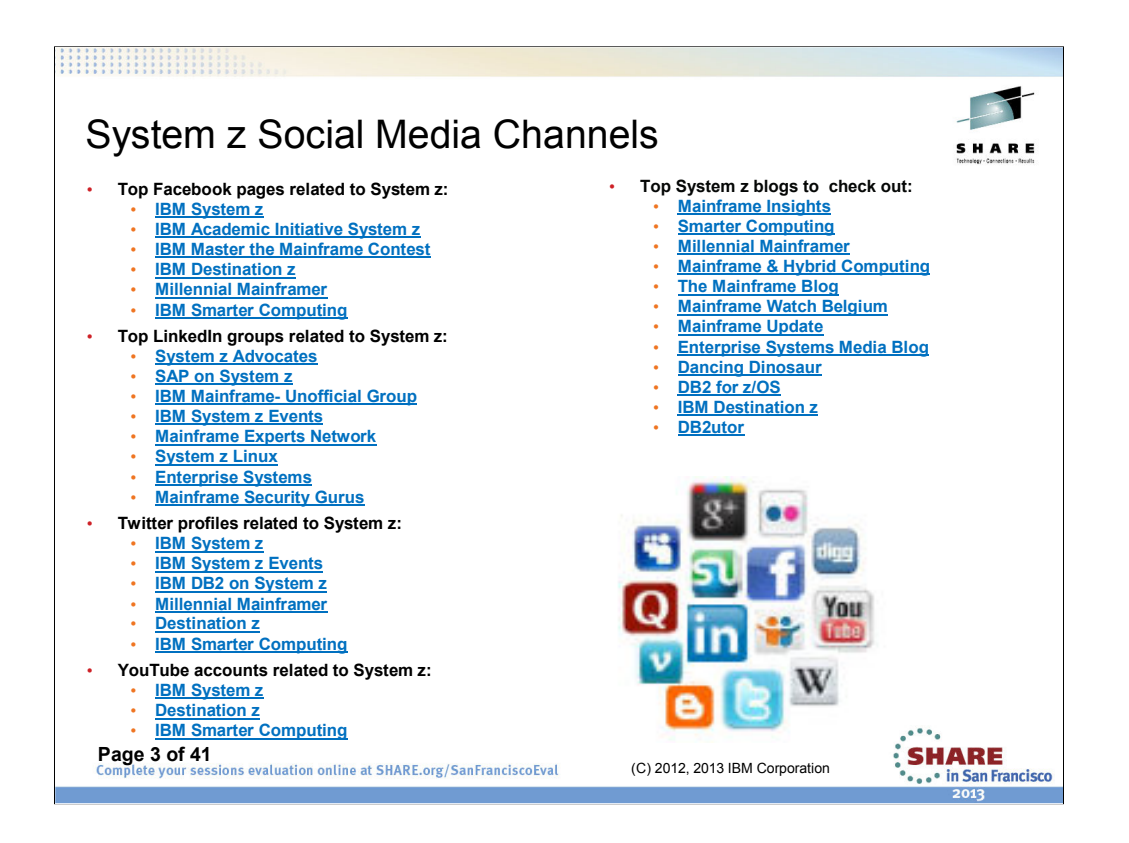

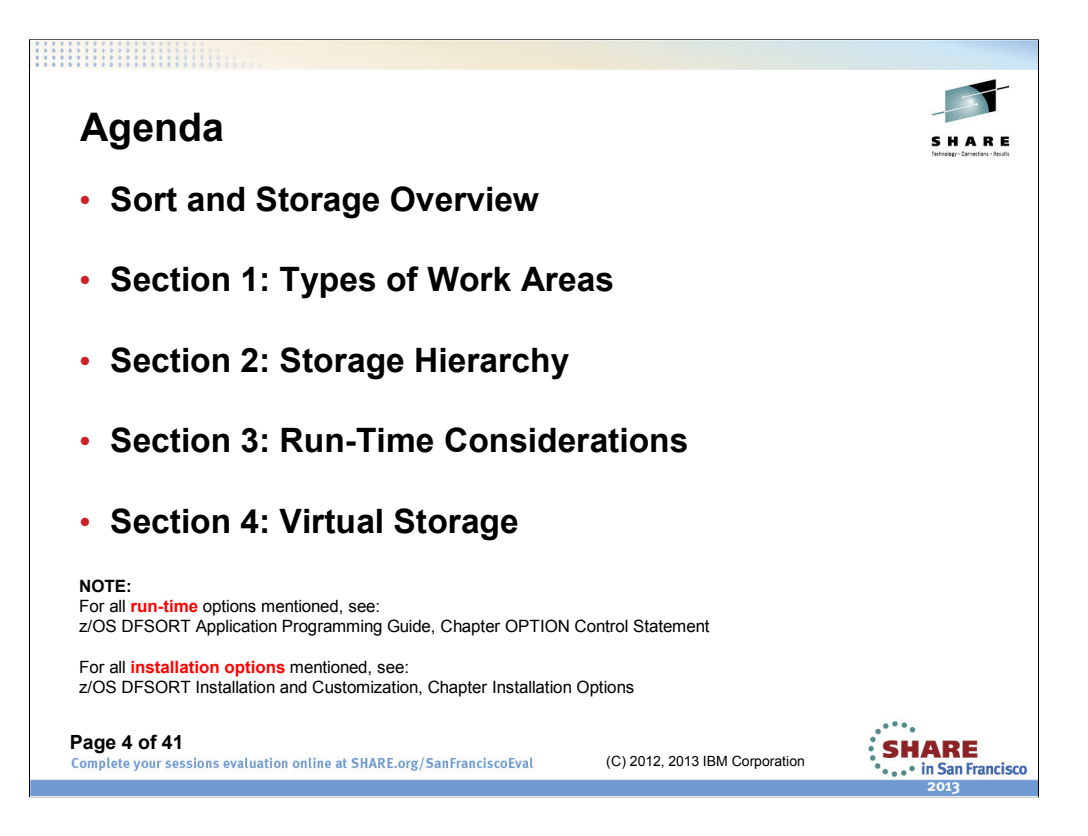

This presentation will focus on sorting and will not have significant information related to merging or copying with DFSORT

#### •**Types of Work Areas**

- •Sort and Storage Overview
- •Main Storage
- •Intermediate Work datasets
- •Dataspace
- •Hiperspace
- •Memory Objects
- •Central Storage Installation Options

#### •**Storage Hierarchy**

- •Processor cache
- •Central storage
- •Storage control cache
- •Disk
- •Tape

#### •**Run-Time Considerations**

•Selection of Storage Type to be Used

•General Characteristics of using Dataspace, Hiperspace, and Memory **Objects** 

#### •**Virtual Storage**

•Data Set Size and Virtual Storage •Virtual Storage Limitations

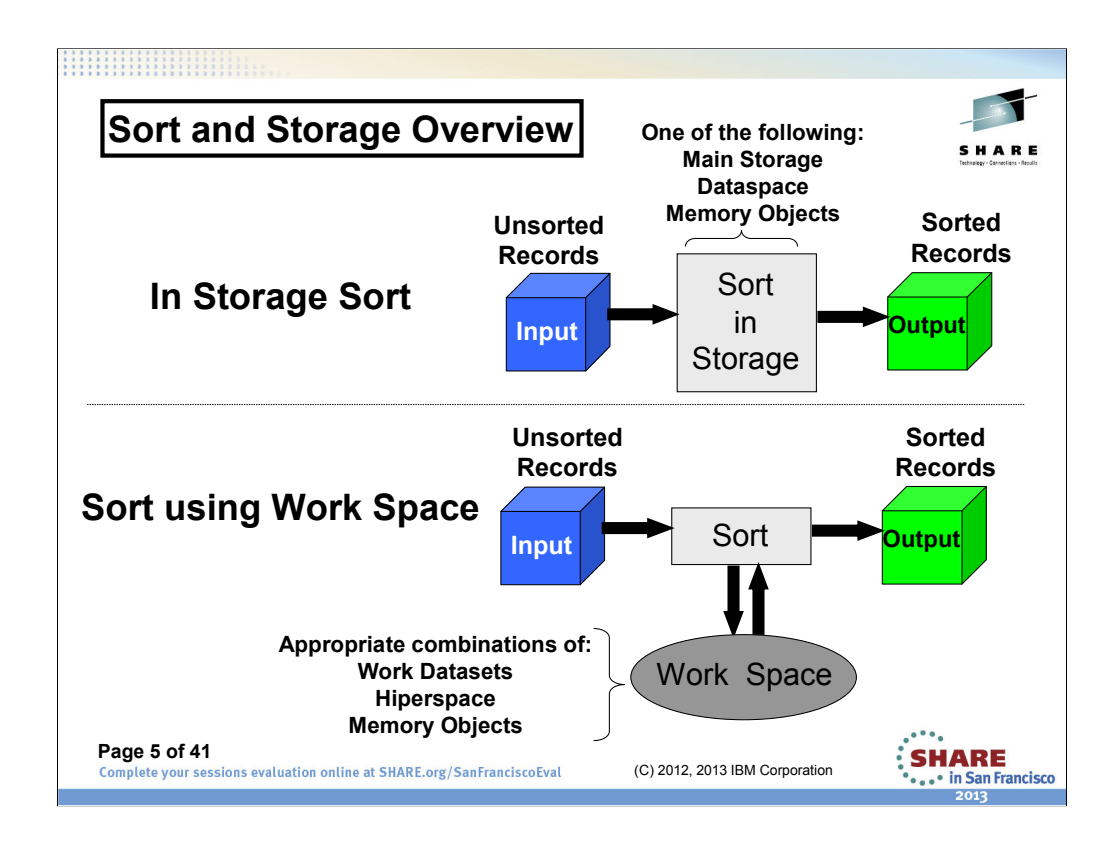

Records are sorted and use storage in one of two ways:

**In Storage Sorts**: Records are sorted in place and then written to output. One of the following is used for storage:

- •Main Storage
- •Dataspace
- •Memory Objects

**Sort using Work Space**: When a sort application cannot be performed entirely in virtual storage, DFSORT must use work space. Records are sorted into groups of sorted records written to intermediate work space and then later those groups are merged and written to output. One of the following is used:

•Disk (allocated in JCL or dynamically allocated by DFSORT) and/or

•Hiperspace or Memory Objects

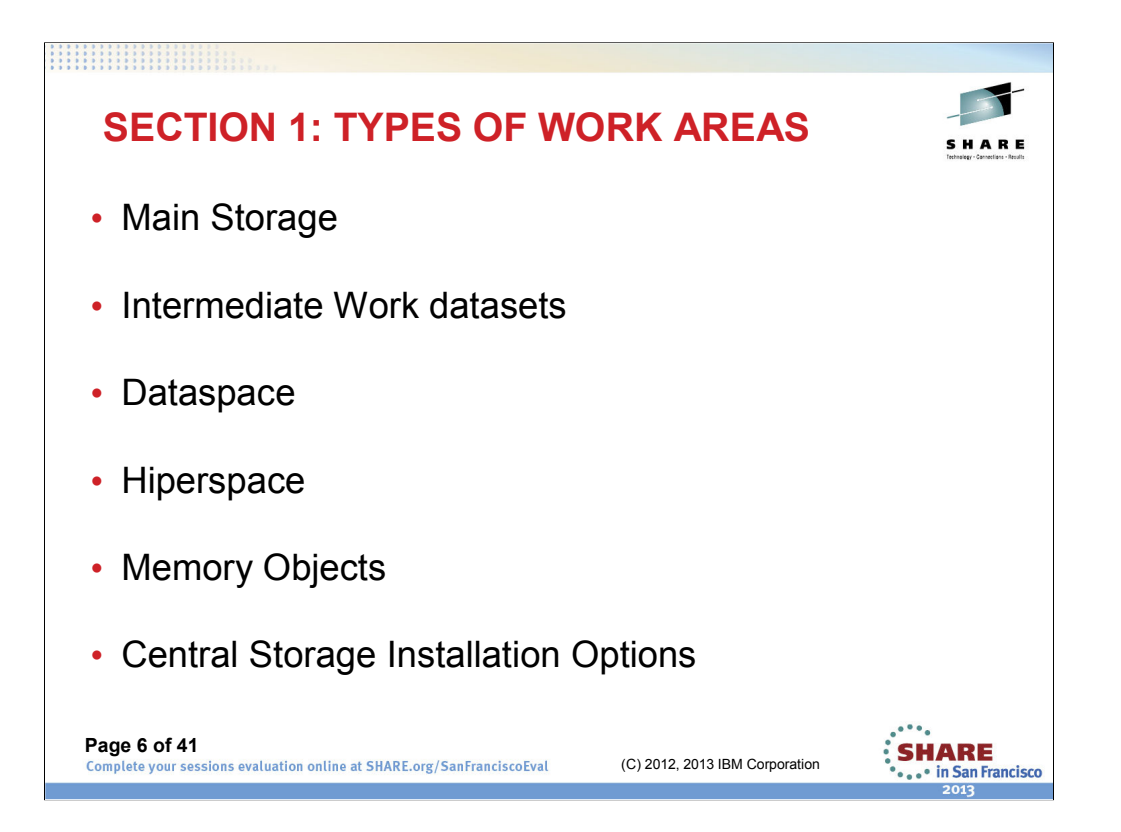

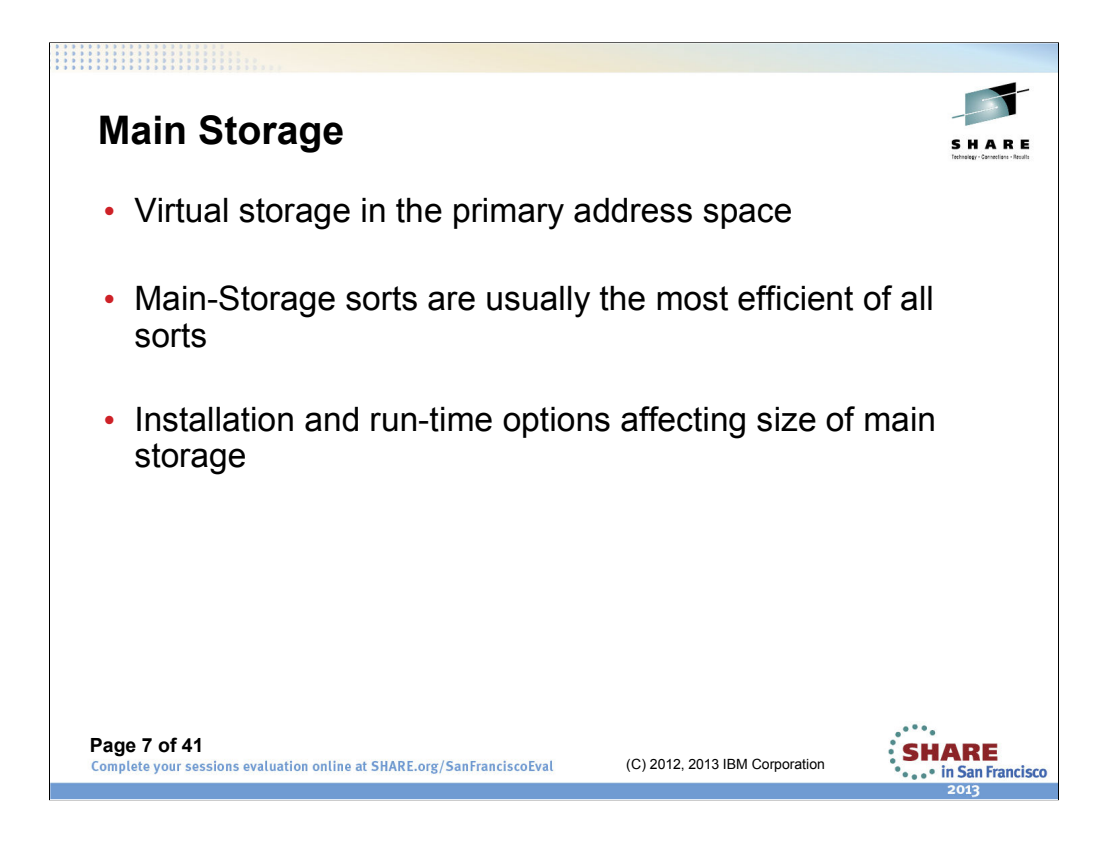

Sorting is a memory-intensive operation and main storage is the most crucial of all DFSORT resources

### **Virtual storage in the primary address space**

Used by both program code and data.

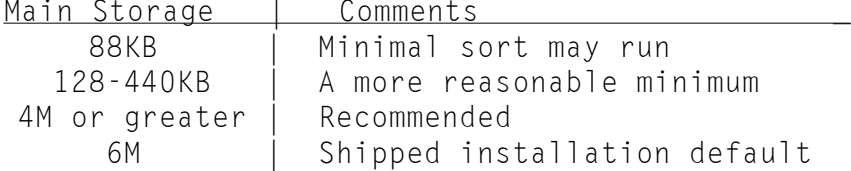

# **Main-Storage sorts are usually the most efficient of all sorts**

Sorts done entirely in main storage will usually have the best performance. No need for intermediate work storage because we are not moving data out to a work area. Data is read into Main, sorted, then read back out.

### **Installation and run-time options affecting size of main storage**

DFSORT has several options that can be used to control use of storage. It is recommended that installation defaults be set using DFSORT Parmlib support. Since resource usage varies during the day, you may want to use DFSORT's "time of day" feature to set 4 sets of installation defaults. For an overview of the separate sets of installation defaults, see z/OS DFSORT Installation and Customization, Chapter Customizing DFSORT, Section Changing the Installation Defaults.

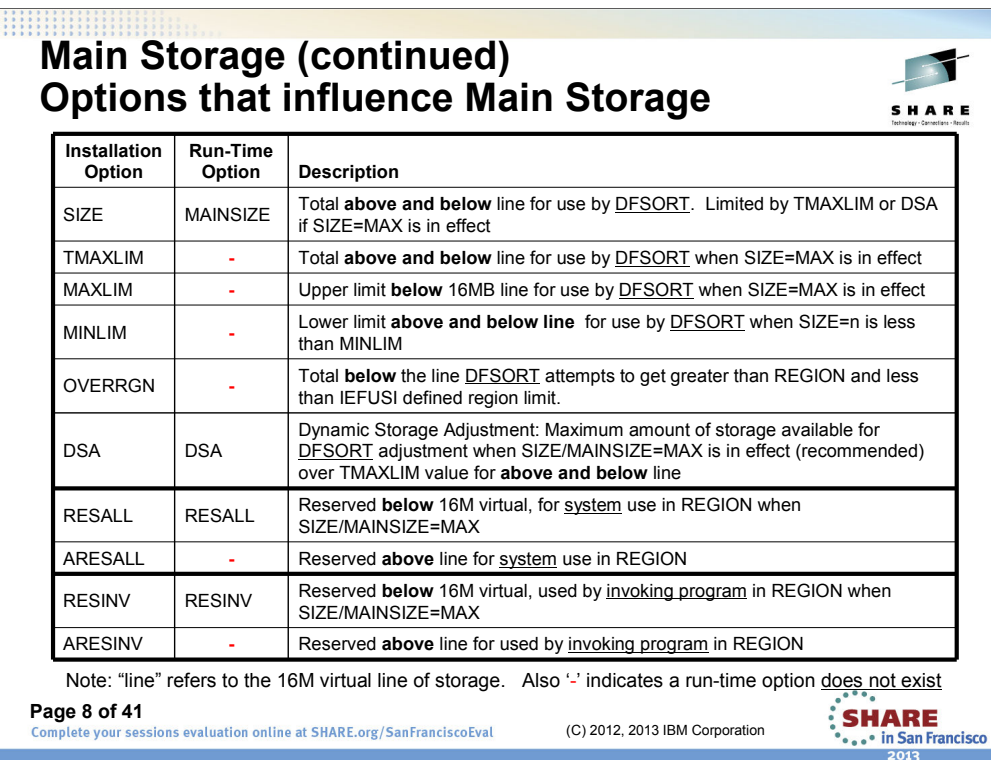

Here is a summary of installation and run-time options that control how much storage is available to DFSORT and reserved for system and invoking program's use.

It is recommended that the optimal mainsize size be selected for DFSORT by using DFSORT's DSA (Dynamic Storage Adjustment) option. Will only adjust to above TMAXLIM if needed to improve performance up to the DSA value.

For detailed information about the storage required to run DFSORT, see: z/OS DFSORT Installation and Customization, Chapter Planning for Installation, Section System Planning Considerations, Subsection DFSORT Storage Considerations

For a description of the installation options listed in the above table see: z/OS DFSORT Installation and Customization Chapter Customizing DFSORT, Section Changing the Installation Defaults, Subsection Installation Options

For a description of the run-time options, see z/OS DFSORT Application Programming Guide, Chapter Using DFSORT Program Control Statement, Section OPTION Control Statement.

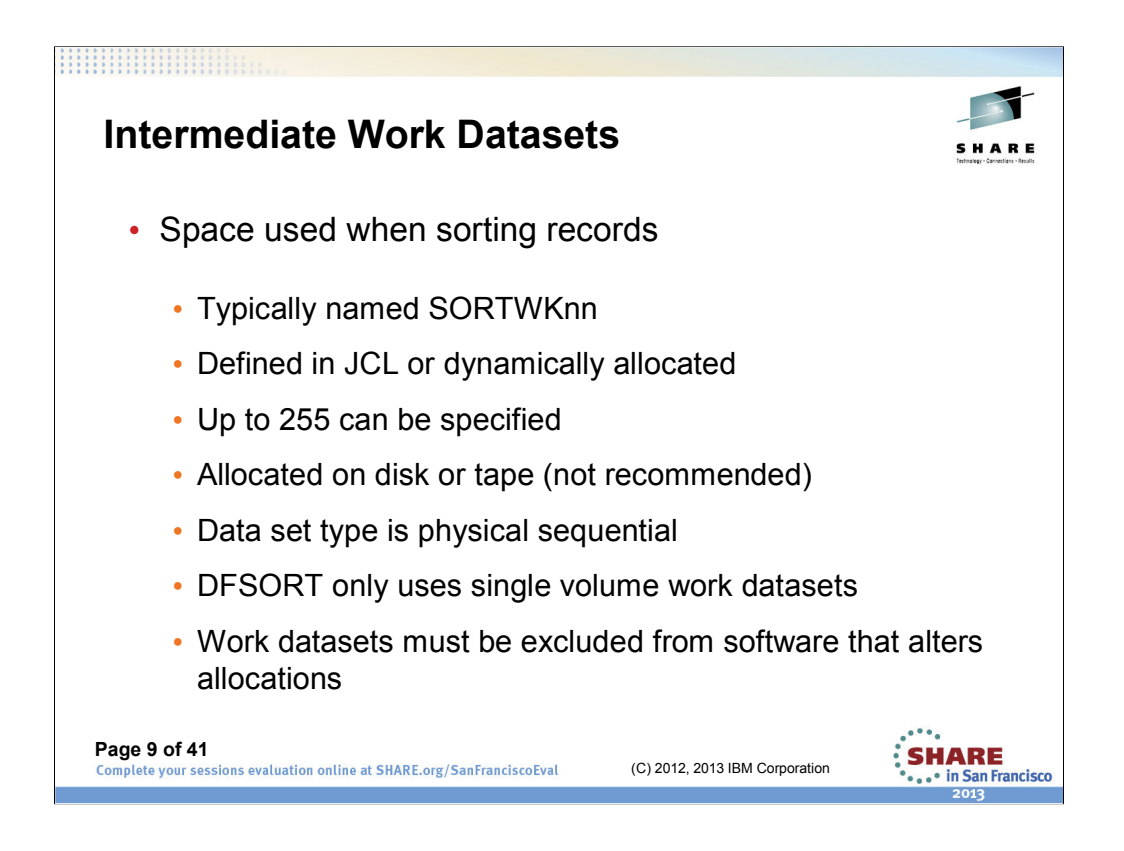

Not used for MERGE or COPY.

Can be used alone or along with dataspace, hiperspace or memory object space.

Should have unique name. Duplicates are not used. Can be renamed using runtime OPTION SORTDD (usually used when invoking DFSORT multiple times in the same address space). Enables you to use uniquely named work datasets for each invocation. If this is not done for this situation the work data sets are re-used and is not recommended.

Tape is NOT Recommended as this is a big performance hit due to using slow work space device and also using VERY OLD sorting Conventional Technique.

Not partitioned or extended format because DFSORT exclusively uses EXCPs to read and write work data sets.

Multi-volume work data sets can be allocated, but DFSORT will only use the first volume.

OEM software that changes DFSORT's allocations can alter the JOB's TIOT and result in an abendU1095. To avoid this situation, you should take the appropriate steps to have such software exclude these ddnames from those eligible for space reductions (SORTWK\*, STATWK\*, DATAWK\*, DAnnWK\*, STnnWK\*, SWnnWK\*).

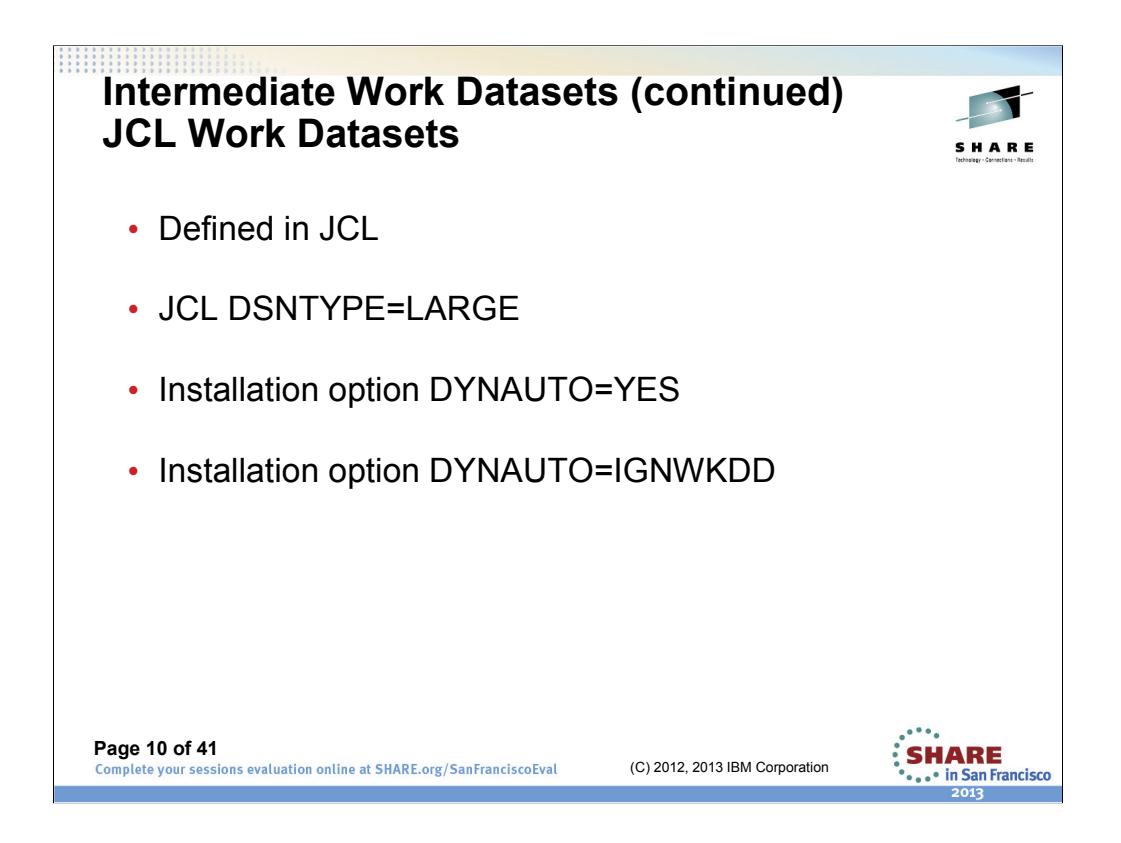

When DSNTYPE=LARGE coded, large format is used. Capable of using greater than 65,536 tracks

If installation default DYNAUTO=YES is used, coding JCL work data sets does not allow dynamic allocation

Installation option DYNAUTO=IGNWKDD specifies that work data sets should be dynamically allocated using the DYNALLOC/DYNALOC values in effect even if SORTWKdd DD statements are coded in JCL

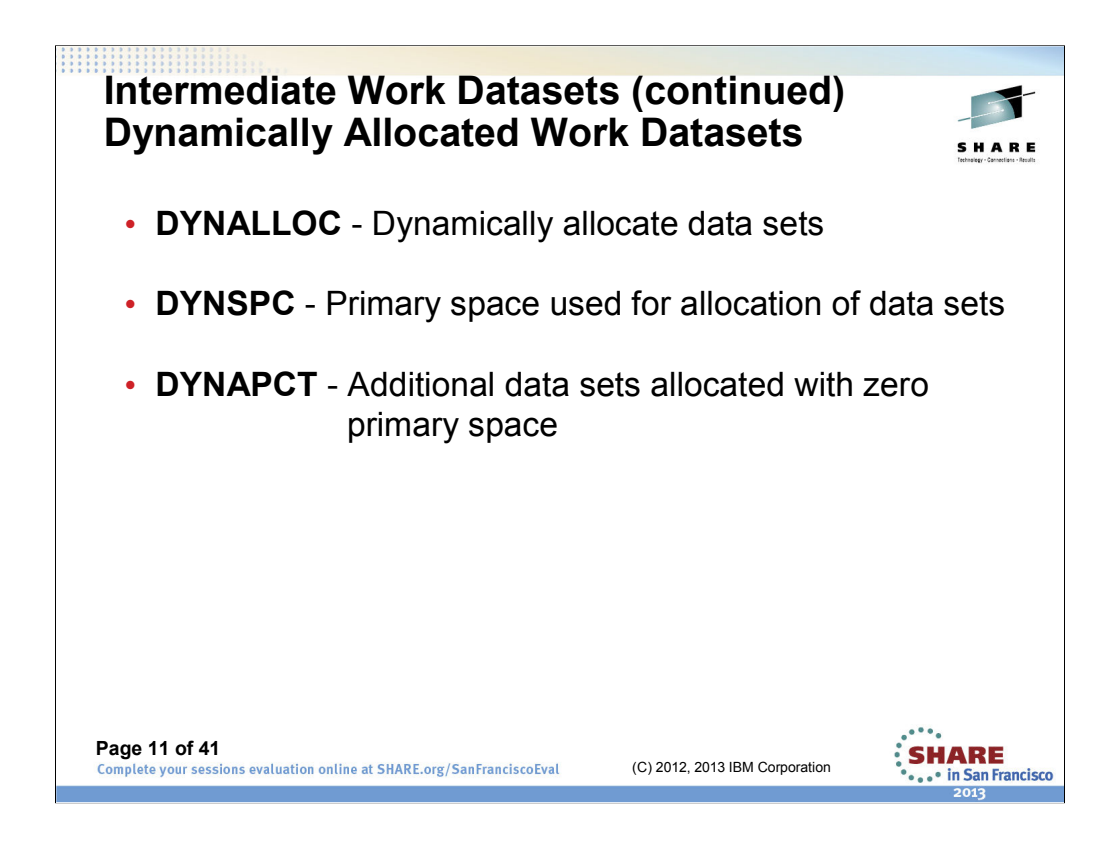

All 3 are installation or run-time options but note the DYNALOC installation option is spelled slightly different.

# **DYNALLOC**

- Not used if work data sets are coded in JCL
- Automatically uses large format

# **DYNSPC**

- Only used by DFSORT if input file size is unknown
- 20% of primary space is used as secondary space allocation
- Installation default is 256M bytes. Approximately (Note the actual amount needed varies with the DFSORT functions used):
	- 1200M bytes can be sorted with DYNSPC=256
	- 150M bytes can be sorted with DYNSPC=32

**DYNAPCT** was added in DFSORT release V1R12. Specifies additional work data sets to be dynamically allocated with zero primary space. DFSORT only extends these data sets when necessary to complete a sort application. For example the following specified at run-time will allocated a total of 22 intermediate work datasets (10% of 20 + 20=total of 22).

OPTION DYNAPCT=10,DYNALLOC=(SYSDA,20)

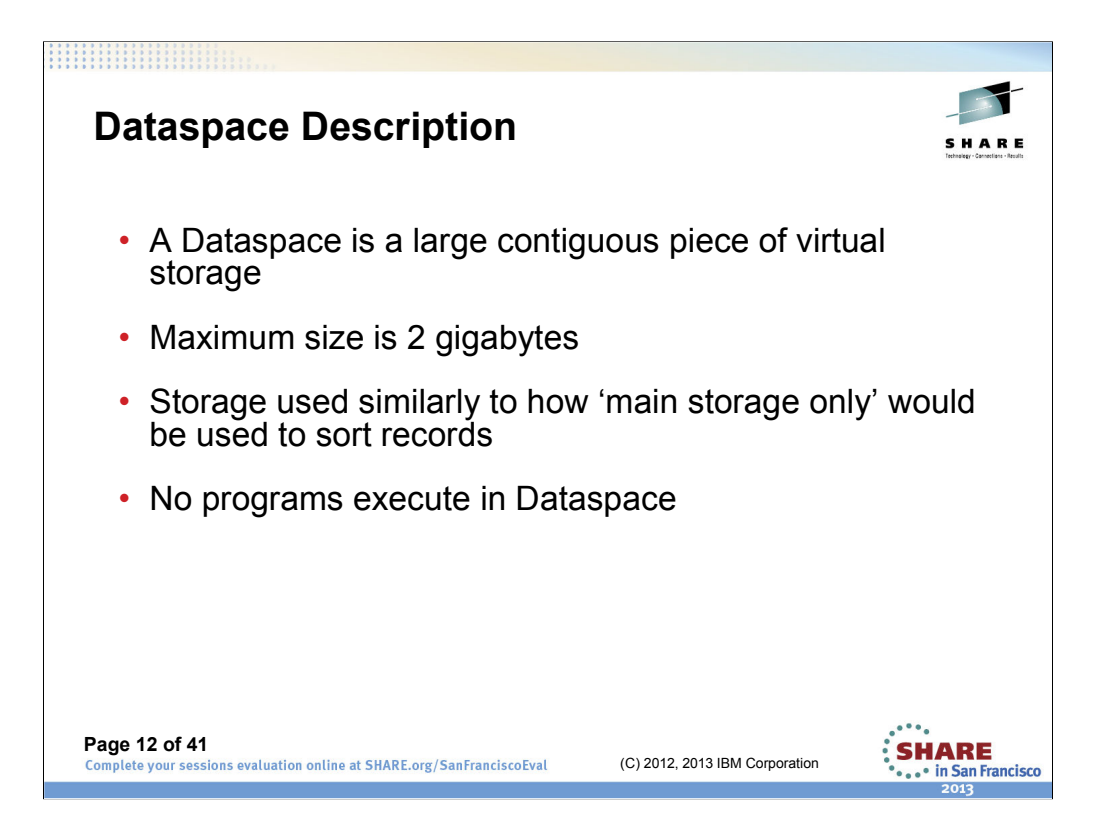

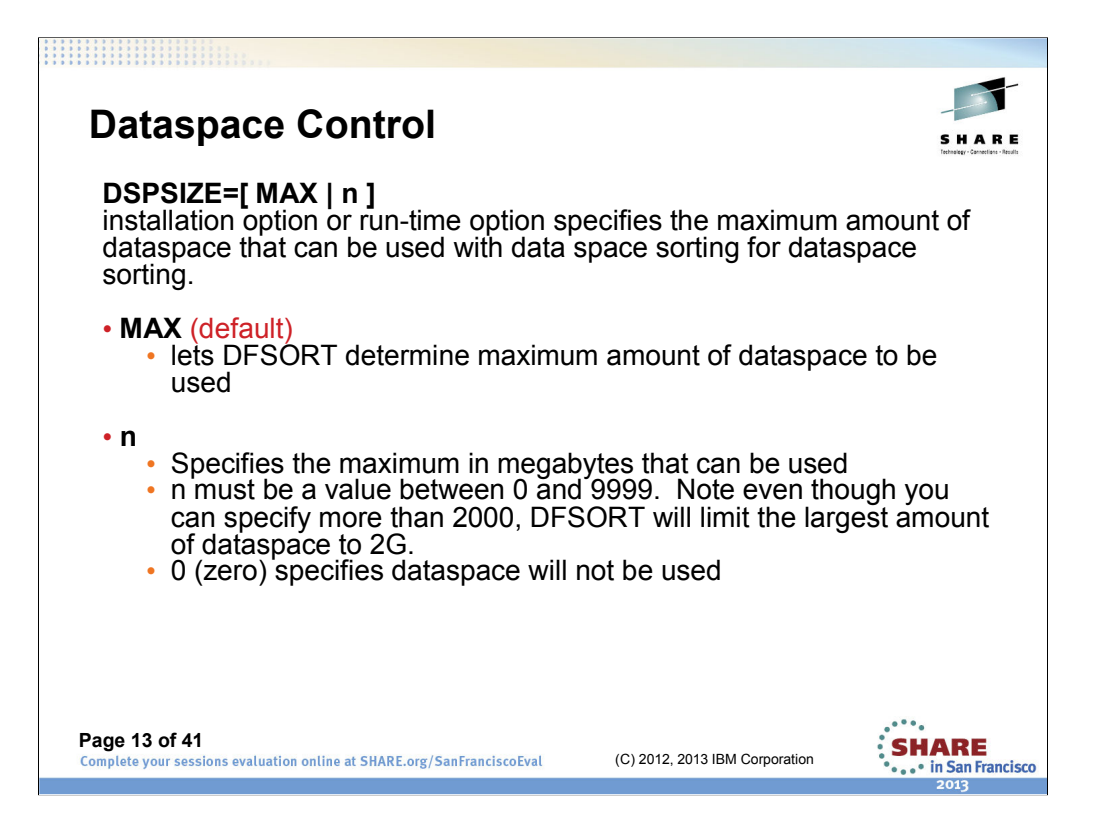

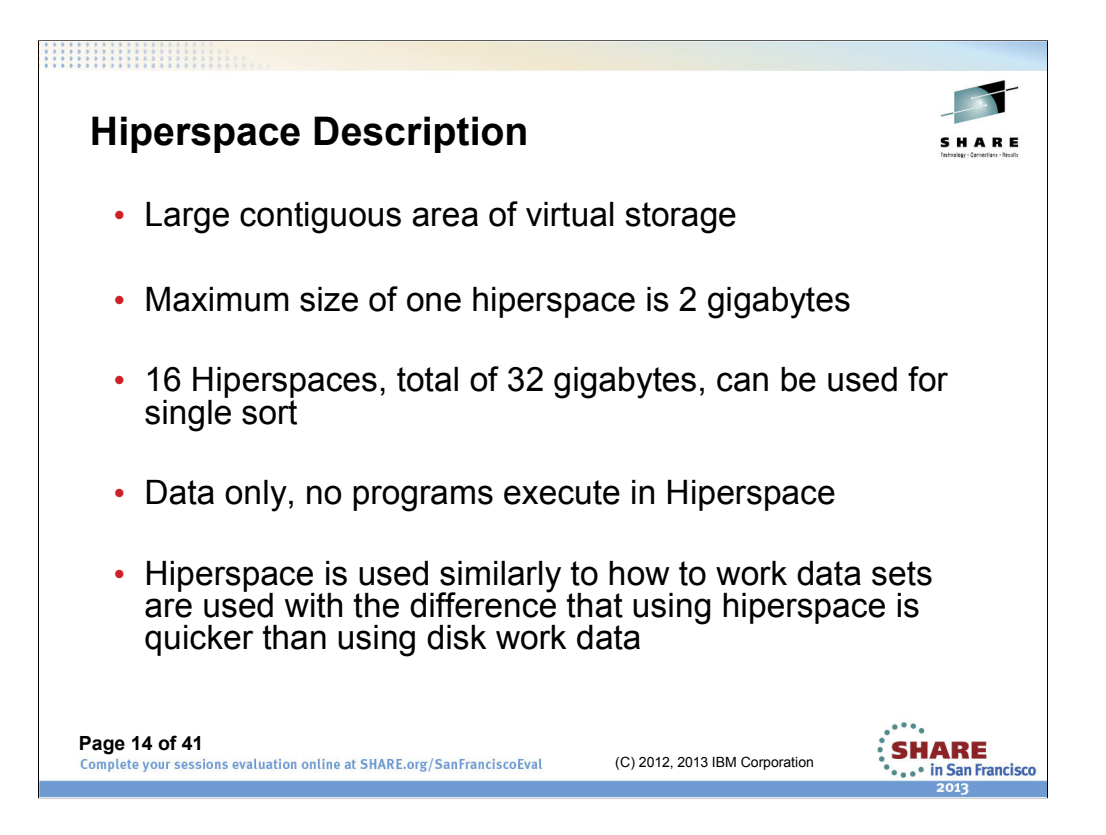

**Hiperspace Control**

• **OPTIMAL** (Default)

used.

**HIPRMAX=[ OPTIMAL | n | p% ]**

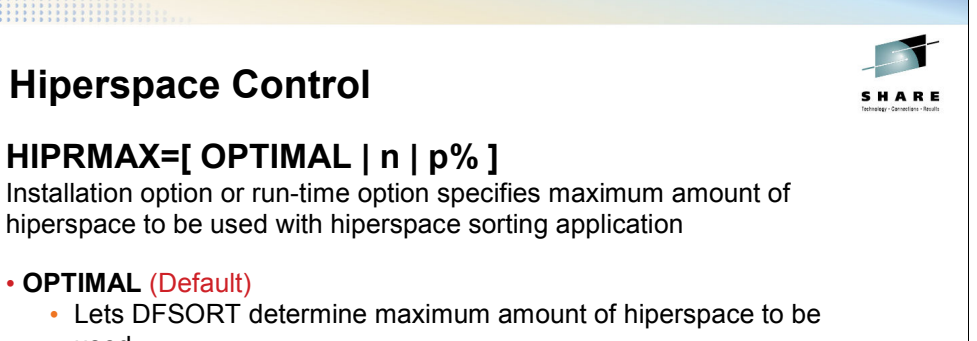

 $\cdots$ SHARE ... in San Francisco 2013

#### • **n**

- Specifies the maximum in megabytes that can be used.
- must be a value between 0 and 32767
- 0 (zero) specifies hiperspace will not be used
- **p%** 
	- p percent (of an appropriate portion of central storage) amount of storage to be used for hipersorting
	- p must be a value between 0 and 100

**Page 15 of 41**

(C) 2012, 2013 IBM Corporation

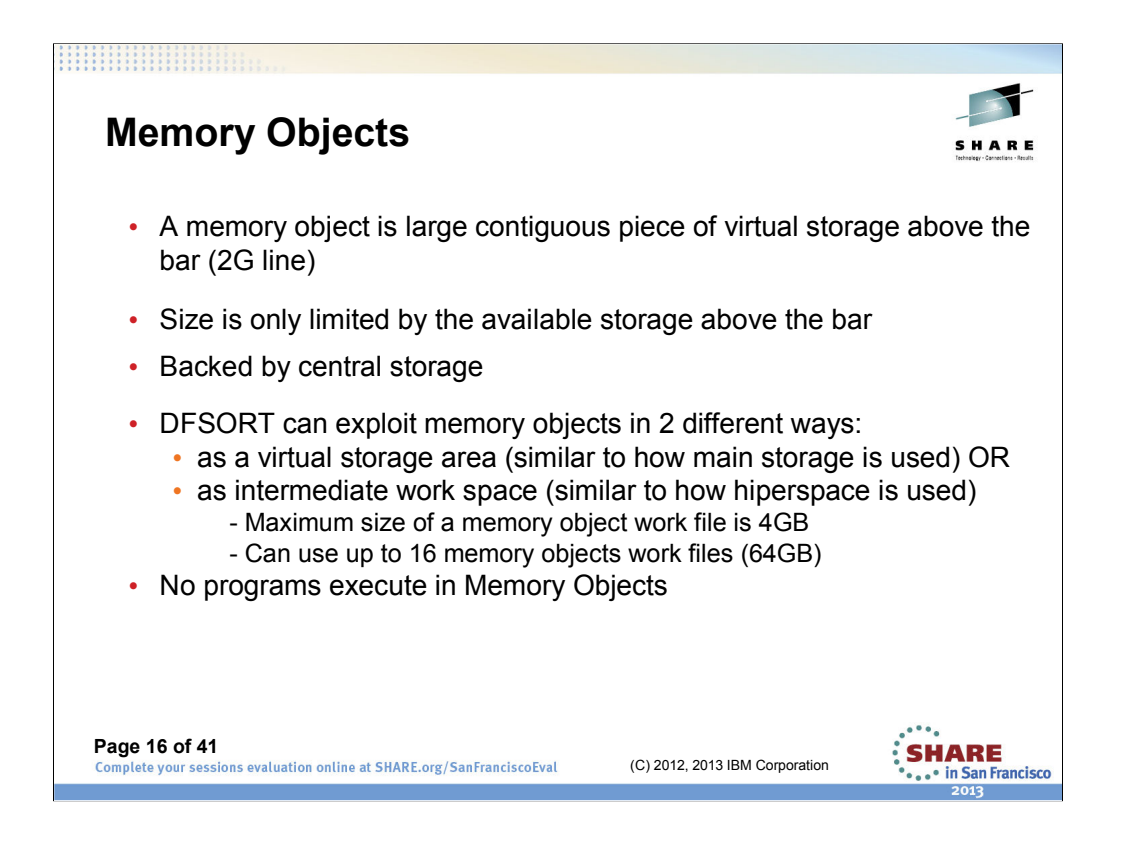

Capability to use memory objects as workspace was added:

DFSORT V1R12 2010 APAR PM12281 PTF UK58148

![](_page_16_Figure_0.jpeg)

![](_page_17_Figure_0.jpeg)

See z/OS DFSORT Installation and Customization publication for details for:

```
EXPOLD= [ MAX | n | p% ]
EXPRES= [ MAX | n | p% ]
EXPMAX= [ MAX | n | p% ]
```
- **MAX** allows DFSORT to determine the amount to use based on size of input and available resources
- **n** specifies a fixed value
- **p%** specifies p percent of the configured central storage

Old storage is the storage that is being used by other applications, but whose data has been unreferenced for a sufficiently long period of time that the system considers it eligible to be paged out to auxiliary storage to make room for new hiperspace, memory object or data space to be created.

If auxiliary storage shortages are a problem when running DFSORT applications, a small value or zero for EXPOLD is recommended.

![](_page_18_Figure_0.jpeg)

![](_page_19_Figure_0.jpeg)

![](_page_20_Figure_0.jpeg)

Recommend DSA be used so DFSORT can automatically increase the amount of virtual storage used by DFSORT based on DFSORT knowing the file size.

File size can not be determined by DFSORT when:

- an E15 inserts all or some input records or
- information about an input tape data set is not available from a tape management system or
- Blockset technique is not selected

See DFSORT Application Programming Guide, Appendix File Size and Dynamic Allocation and Section OPTION Control Statement, option FILSZ/SIZE for information on how to pass file size information to DFSORT.

![](_page_21_Picture_0.jpeg)

The term cache fast write (CFW) is normally used to refer to the capability of the enterprise storage subsystems to write temporary data to cache memory only and eliminate the need for writing to disk.

You DO NOT want to use CFW when GDPS HYPERSWAP is in effect. This can cause data still in the cache to be lost if you have a storage subsystem failure.

With today's larger/faster Enterprise Storage Server technology,

- cache and non-volatile storage sizes are much larger
- cache to disk interfaces are much faster
- data is striped across arrays

Therefore the potential degradation of turning off CFW is minimized.

To determine if CFW can benefit you, perform performance test with your more important DFSORT jobs with CFW=NO and CFW=YES and compare the results.

![](_page_22_Picture_0.jpeg)

### **Work Data sets:**

- If DFSORT's dynamic allocation is used, allocations are done automatically
- DFSORT writes using the geometry of the disk
- DFSORT application data sets are accessed concurrently and should reside on separate devices to help avoid channel, control unit path and device contention (which causes performance degradation). Use separate devices for the
	- input and work data sets, and for
	- output and work data sets

# **Input/Output Data sets**

Use fastest disks for at least the input/output datasets to maximize performance

### **Elapsed time**

May increase if using non-synchronous storage control units or ESCON® channels. Especially important to follow virtual storage guidelines

![](_page_23_Figure_0.jpeg)

![](_page_24_Figure_0.jpeg)

Input and output is read and written sequentially. So if tapes must be used you could use for tape. Also compacted tapes are a good idea for the input or output.

NOT recommended for work data sets (not accessed sequentially) which causes poor performance.

See z/OS DFSORT Application Programming Guide or DFSORT z/OS Installation Customization for details of SDB run-time option or installation option

![](_page_25_Picture_0.jpeg)

![](_page_26_Figure_0.jpeg)

If a defect in the DFSORT code was encountered, you can disable the use of dataspace, hiperspace or memory objects. For example, if an ABEND0C4-3B (often related to 64-bit addressing mode errors) occurs in a job during memory object sorting, you can investigate the problem with IBM service. But if you need the job to complete. Re-run the job using MOSIZE= 0.

![](_page_27_Figure_0.jpeg)

When the amount of virtual storage available to DFSORT is a small fraction of the amount of data to be SORTed, DFSORT will require additional (intermediate merge) passes over the data to perform the sort. This often results in significant performance degradation with a consequent increase in the required intermediate storage and an increased elapsed/CPU time.

Table is only an example to demonstrate the magnitude of what is meant by "small fraction". The actual amount of storage needed will vary depending on the DFSORT features used. It is NOT recommended that you use this table to determine actual amounts of main storage to be set for your individual sorts. Using DSA is recommended method to allow DFSORT to select the main storage used. See z/OS DFSORT Tuning Guide, Chapter Run-Time Considerations, Section Storage, Subsection Virtual Storage Guidelines

All other factors being equal, the range of data set sizes that DFSORT can sort efficiently (or sort without requiring intermediate merging) grows roughly with the amount of virtual storage size. For example:

- doubling the virtual storage in an application enables the application to handle data sets four times as large with the same degree of efficiency OR
- halving the virtual storage causes the application to handle data sets only one-fourth as large with the same efficiency

![](_page_28_Figure_0.jpeg)

DFSORT will perform better if DFSORT can determine the input file size.

Limit on size created can be due to:

- Available central storage
- DSPSIZE, HIPRMAX, MOSIZE installation defaults or run-time options specified for an individual DFSORT job
- EXPOLD, EXPMAX, EXPRES installation defaults used for all DFSORT jobs at any one time
- Time of Day set of defaults
- Override in ICEIEXIT
- System limitations such as those imposed by an IEFUSI exit

![](_page_29_Picture_90.jpeg)

# **ICE188I DATA SPACE STORAGE USED = nK BYTES**

Explanation: n is the number of Kilobytes of data space storage used during this sort. If n is zero, data space storage was not used.

Regarding this table, see:

z/OS DFSORT Tuning Guide, Chapter Run-Time Considerations, Section Storage, Subsection Virtual Storage and Sorting with Data Space or Memory Objects

![](_page_30_Picture_0.jpeg)

# **ICE180I HIPERSPACE STORAGE USED =** *n***K BYTES**

Explanation: n is the number of Kilobytes of Hiperspace storage used during this sort. If *n* is zero, Hiperspace storage was not used.

![](_page_31_Figure_0.jpeg)

**MOSIZE= [ n | p%]** may be used at run-time for individual jobs that you want to use significantly less or more than the installation default.

# **ICE199I MEMORY OBJECT STORAGE USED AS MAIN STORAGE =** *n***M BYTES**

Explanation: *n* is the number of megabytes of memory object storage DFSORT used as main storage during this sort. If *n* is zero, DFSORT did not use memory object storage as main storage during this sort.

# **ICE299I MEMORY OBJECT USED AS WORK STORAGE =** *n***M BYTES**

Explanation: *n* is the number of megabytes of memory object storage DFSORT used as intermediate work space during this sort. If *n* is zero, DFSORT did not use memory object storage as intermediate work space during this sort.

System wide, MEMLIMIT can be limited/set in a number of ways:

- SMF (SMFPRMxx) default
- JCL
- Unlimited with REGION=0K/0M)
- IEFUSI
- UNIX functions
- System authorized functions

![](_page_32_Figure_0.jpeg)

DFSORT uses 3 techniques, Blockset, Peervale and Conventional. New functions are only added/supported in Blockset since it is the most efficient technique

SORTDIAG DD must be coded OR installation option DIAGSIM=YES must be in effect for the ICE800I to be seen. See z/OS DFSORT Messages, Codes and Diagnosis, Section Diagnosis Messages, Subsection ICE800I to determine the exact condition that is preventing the use of Blockset.

### **ICE092I MAIN STORAGE = (x,y,z)**

Explanation: Information related to the use of main storage for this DFSORT application: **x** The main storage value specified (subject to the SIZE/MAINSIZE limit), or supplied by default.

**y** The main storage theoretically available to DFSORT, considering the MINLIM value specified when the program was installed.

**z** The main storage actually available to DFSORT, after any other program took what it needed from the region (invoking program or exit routines).

### **ICE093I MAIN STORAGE = (MAX,y,z)**

Explanation: Information related to the use of main storage for this DFSORT application: **MAX** The value MAX was in effect.

**y** The main storage theoretically available to DFSORT, considering the TMAXLIM or MAXLIM values specified when the program was installed.

**z** The main storage actually available to DFSORT, after any other program took what it needed from the region (invoking program or user exit routines).

DFSORT SMF Record Type 16 can used to analyze your DFSORT workload. For example, you can identify all the jobs that are using intermediate merge by looking at the Data Section, field ICEINMRG. If it is greater than 0, then tune the job (consider if DSA is used, if file size should be used etc).

![](_page_33_Picture_0.jpeg)

![](_page_34_Figure_0.jpeg)

When using larger amounts of virtual, ensure you have sufficient real storage to backup the amount of storage used.

With the possible exception of in-main storage sorts, providing more storage than needed to do an efficient sort (see z/OS DFSORT Tuning Guide, Chapter Run-Time Considerations, Section Storage, Virtual Storage Guidelines Table 4 in topic 5.6.3 for storage guidelines) will probably not result in any significant performance improvement. In fact, elapsed time (and possibly CPU time) may even increase slightly. While this degradation might not be very noticeable, increasing virtual storage increases the overall effect DFSORT has on the system by tying up more central storage than necessary. This can result in fewer jobs being able to run at the same time as well as increased paging activity on the system.

![](_page_35_Figure_0.jpeg)

The relationship between data set size and amount of virtual storage available is critical to the performance of DFSORT. Basically, there are three separate cases to consider.

#### **In-Main Storage Sort**

When virtual storage is larger than the data set, DFSORT may be able to perform the sort entirely within virtual storage, Dataspace or Memory Objects, without need to store intermediate data. This is called an in-main-storage sort minimizes I/O usage as well as CPU and elapsed time.

#### **Sort with Hiperspace or Memory Objects and/or work data sets on disk**

When virtual storage is smaller than the data set, Hiperspace or Memory Objects and/or work data sets are needed to store the intermediate data. Provided virtual storage is sufficient (see z/OS DFSORT Tuning Guide, Chapter Run-Time Considerations, Section Storage, Subsection Virtual Storage and Sorting with Data Space or Memory Objects for guidelines), DFSORT is still able to perform an efficient sort, with elapsed and CPU times close to those of an in-main storage sort. I/O or Hiperspace or Memory object usage is increased, however, reflecting the need to write intermediate data to Hiperspace or Memory Objects or work data sets. As the ratio of data set size to available storage increases, DFSORT may be forced to use Hiperspace, Memory Objects or work data sets less efficiently. The loss of efficiency adversely affects elapsed time and EXCP counts.

#### **Intermediate Merge**

When virtual storage is very small or the data set size is very large, DFSORT may require several additional passes over the data to perform the sort. This phenomenon is known as intermediate merging. DFSORT issues message ICE247I to indicate intermediate merging was required; processing continues with degraded performance.

![](_page_36_Figure_0.jpeg)

If user exit routines are used, they will affect DFSORT virtual storage requirements. The exit routines will occupy virtual storage, and any storage requests they issue will reduce the amount of storage available to DFSORT. The MODS control statement should be used to reserve storage for exit routines.

![](_page_37_Figure_0.jpeg)

Limiting below line storage and using the following types of data or functions of DFSORT may lead to insufficient storage situation:

- Spanned records
- COBOL exit routines
- CHALT, LOCALE, or SMF options
- ALTSEQ, INCLUDE, OMIT, SUM, OUTFIL, OUTREC, or INREC control statements
- Very large blocks or logical records
- VSAM data sets
- An Extended Function Support (EFS) program
- An ICETEXIT routine
- A large ICEIEXIT routine
- A large number of JCL or dynamically allocated work data sets

![](_page_38_Picture_0.jpeg)

![](_page_39_Picture_0.jpeg)

![](_page_40_Picture_0.jpeg)